# **Webcast**

Sesión I: Estadística Descriptiva para la Representación de Resultados

Gráficos

## **Descripción**

El uso de técnicas avanzadas para la representación gráfica en cualquier estudio de investigación, facilita significativamente el análisis numérico mediante los datos gráficos. La diversidad de gráficos estadísticos y sus modalidades de ilustración, constituyen opciones útiles para una consulta ágil de la información ya que se considera una técnica que se hace necesaria para particulares análisis científicos, es por esto que la implementación de una herramienta como los es OriginPro garantiza en el estudio de investigaciones la organización y representación de los datos para su posterior análisis gráfico de los resultados en un ambiente estadístico confiable.<div><br></div><div>La construcción de gráficos estadísticos se considera como una labor aparentemente sencilla, sin embargo en la cotidianidad es necesario tener en cuenta varios elementos que faciliten su análisis e interpretación de resultados, el presente taller permite orientar al usuario en la elaboración y representación de resultados de forma gráfica en la herramienta OriginPro, permitiendo enfatizar en los resultados estadísticos de forma gráfica. </div>

## Dirigido a

Personas interesadas en la Ciencia e Ingeniería dentro de la Academia y la Industria, que tengan la necesidad de hacer representaciones gráficas que les permita formalizar resultados y generar análisis.

## **Objetivo**

- Presentar las bondades en el uso de gráficos en coordenadas polares con la utilización de la herramienta OriginPro.
- Crear gráficos estadísticos.
- Crear gráficos grupales.
- Personalizar configuraciones de los gráficos.
- Configurar valores categóricos.

## **Temario**

Gráficos Estadísticos

#### Diagrama de Cajas

a.Crear un diagrama de caja con superposición de datos. b. Personalizar la configuración de diagrama de caja.

#### Gráficos de cajas agrupados

a.Crear un diagrama de caja agrupada a partir de datos sin procesar. b.Agregar un gráfico de datos con el color del símbolo indexado. c.Agregar y personalizar una curva de distribución.

## Curvas de distribución Marginal

a.Crear un histograma marginal. b.Usar la herramienta de filtro para crear gráficos con diferentes condiciones. c.Crear gráficos grupales de forma manual.

#### Gráficos de punto simple

a.Crea un gráfico de dispersión. b.Personalizar los ejes XY. c.Gráficos de puntos de datos múltiples.

## **Instructores**

#### Alba Dalila Ángel Rodríguez

Magíster en Sitios Web y Especialista en Auditoria de Sistemas. Docente Universitaria por más de 15 años en diferentes Departamentos y Escuelas Académicas: Departamento de Ingeniería, Departamento de Ciencias básicas, Escuela de Economía, Escuela Internacional de Administración y Marketing y Departamento de Estadística. Áreas: Programación, Informáticas Aplicadas y Herramientas Informáticas.

# Información General

## Duración

1 Hora

## Fecha de Inicio

Jue. 31 de May de 2018

## **Horarios**

San José de Costa Rica 10:00 a.m México D.F. 11:00 a.m Bogotá 11:00 a.m Quito 11:00 a.m Lima 11:00 a.m Caracas 12:00 m Bolivia 12:00 m Santiago 1:00 p.m Buenos Aires 1:00 p.m

Herramientas de apoyo

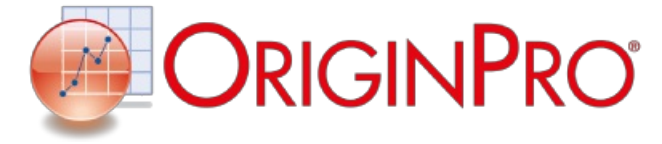

# **Políticas**

Para conocer en detalle las condiciones y políticas de participación en los eventos, ingrese a nuestro link https://www.software[shop.com/formacion/politicas](https://www.software-shop.com/formacion/politicas)

[Inscríbete](https://www.software-shop.com/formacion/formacion-info/4185) ahora